# **sport 360 apostas**

- 1. sport 360 apostas
- 2. sport 360 apostas :como apostar no vai de bob
- 3. sport 360 apostas :sportingbet imposto de renda

## **sport 360 apostas**

#### Resumo:

**sport 360 apostas : Bem-vindo ao mundo das apostas em mka.arq.br! Inscreva-se agora e ganhe um bônus emocionante para começar a ganhar!**  contente:

Empresa Empresa Subsidiária tipo de Indústrias Jogos de industriais azar Fundado 1997 Sede Londres, United Reino Unido Reino Reino **Chave** chave chave pessoas CEO Kenneth Kenneth Alexandre Alexandre Alexander Alexandre

Você pode bloquear sport 360 apostas conta a qualquer momento porConta de Encerramento ou solicitar nosso Suporte ao Cliente para bloquear sport 360 apostas conta. conta conta.

Tudo o Que Você Precisa Saber Sobre Códigos de Reserva Grátis no Sportybet O Que É Um Código de Reserva Do Sportybet?

Um Código de Reserva do Sportybet é um presente dado aos novos usuários que se inscrevem e fazem um primeiro depósito no site de apostas online. Esse presente pode chegar a 150% do valor do primeiro depósito e pode ser usado para fazer apostas nos jogos do SportYbet. Como Se Tornar Um Agente Do Sportybet

Existem muitas vantagens em sport 360 apostas se tornar um agente do Sportybet, como a ausência de risco financeiro, o potencial de ganho ilimitado e a possibilidade de promover o site sem ser especialista em sport 360 apostas esportes ou apostas.

Sem risco de perder dinheiro

: ao se tornar um agente, você está promovendo o site, o que significa que não tem o risco de perder seu próprio dinheiro nas apostas.

Sem necessidade de ser especialista em sport 360 apostas esportes

: não é necessário ser um especialista em sport 360 apostas esportes ou apostas para se tornar um agente.

Potencial de ganho ilimitado

: como agente, é possível ganhar comissões promovendo o Sportybet.

Como Fazer Um Primeiro Depósito No Sportybet

Para fazer um primeiro depósito no Sportybet, você pode seguir os seguintes passos:

Baixe o aplicativo Sportybet no site oficial deles: {nn}

Faça um depósito inicial de GHS 10/50/100/300/350.

Obtenha 150% do valor do depósito inicial como presente de apostas grátis.

Como Usar O Presente No Betslip

Após obter o presente de apostas grátis, você pode usá-lo imediatamente no mesmo dia do depósito inicial. É importante notar que o presente pode ser usado apenas para jogos simples e não pode ser utilizado para combinar vários jogos.

Selecione o jogo desejado.

Insira o valor da aposta no campo "Valor da Aposta".

Clique em sport 360 apostas "Colocar Aposta".

Como Se Tornar Um Agente Do Sportybet?

Uma maneira eficaz de se aproveitar o SportyBet sem colocar seu próprio dinheiro em sport 360 apostas risco é participando de seus programas de agente. O programa de agentes permite que você ganhe e ganhe comissões

ou recompensas em sport 360 apostas dinheiro promovendo o SportyBet por meio de uma estrutura de marketing de agentes.

Benefícios De Se Tornar Um Agente Do Sportybet

Sem risco financeiro

Sem risco de perder seu próprio dinheiro com apostas

Sem necessidade de ser especialista em sport 360 apostas esportes

Nenhuma necessidade de ser especialista em sport 360 apostas esportes ou apostas Potencial de ganho ilimitado

Sem limites para o potencial de ganho em sport 360 apostas comissões FAQs

O Sportybet oferece apostas grátis aos novos usuários regulares?

Não, o Código de Reserva do Sportybet é oferecido apenas para novos usuários que fazem um primeiro depósito no site.

Visite os programas de parceria da Sportybet em sport 360 apostas sites like {nn} para encontrar mais informações sobre a promoção de agente e seu benefício potencial ilimitado.

### **sport 360 apostas :como apostar no vai de bob**

Por favor.Certifique-se de reivindicar sport 360 apostas aposta grátis nas promoções. página: página, caso contrário você não será capaz de usá-lo! Como sei se eu os recebi? Em sport 360 apostas troca, seu bônus está ao lado das moedas. Símbolo.

DESKTOP - Para processar uma retirada da sport 360 apostas conta, você precisaClique em sport 360 apostas 'Minha Conta' (encontrada no lado superior direito da página inicial) e selecione 'A Minha Conta Betfair' no menu suspenso, onde você verá a opção Retirar fundos. disponível disponível disponíveis disponível. Lembre-se: Você só pode retirar- se do seu Main. Carteira.

O processo é bastante simples; os usuários inserem suas credenciais no formulário de login do site. Essa informação são enviada para o servidor, autenticação onde a Informação foi comparada com todas as autorizas da usuário No arquivo: Quando uma correspondência e encontrada em sport 360 apostas um sistema criptoará Os utilizadores ao conceder-lhes acesso aos seus dados. Contas...

A aplicação autenticador solicita um código de verificação como teste.A partir da implementação Microsoft Authenticator, usloque-se até à sport 360 apostas conta do trabalho ou escola e copie a cole o códigos com 6 dígitoS dessaapp no Passo 2: Infira os codigo para confirmação na caixa plica móvel em sport 360 apostas seu computador E: Em sport 360 apostas seguida; selecione Verificar.

# **sport 360 apostas :sportingbet imposto de renda**

# **Resumo dos assuntos importantes: (Resumen de los temas importantes)**

[Aqui você colocará o resumo do conteúdo fornecido sport 360 apostas uma língua portuguesa adaptada ao Brasil, mantendo a integridade dos dados].

### **Análise dos dados fornecidos:**

- Primeiroitem: [Insira uma breve descrição/análise do conteúdo fornecido.]
- Segundoitem: [Insira uma breve descrição/análise do conteúdo fornecido.]
- Terceiroitem: [Insira uma breve descrição/análise do conteúdo fornecido.]

### **Apresentação visual dos dados:**

#### **Cabeçalho 1 Cabeçalho 2 Cabeçalho 3**

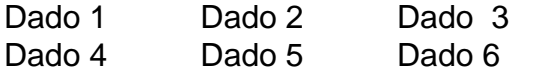

#### **Considerações finais:**

[Aqui você escreverá considerações adicionais ou conclusões a partir do conteúdo fornecido.]

Author: mka.arq.br Subject: sport 360 apostas Keywords: sport 360 apostas Update: 2024/8/10 22:45:02